# **oarpy Documentation**

*Release 0.1.0b2*

**de nolf**

**Apr 08, 2022**

## **Contents**

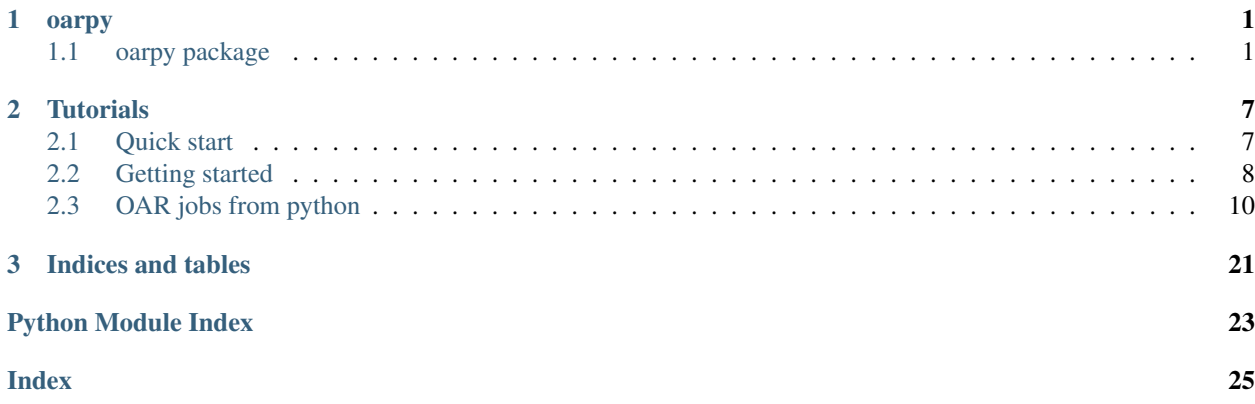

## CHAPTER 1

### oarpy

### <span id="page-4-4"></span><span id="page-4-1"></span><span id="page-4-0"></span>**1.1 oarpy package**

### **1.1.1 Subpackages**

**oarpy.tests package**

**Submodules**

#### <span id="page-4-2"></span>**oarpy.tests.test\_all module**

```
oarpy.tests.test_all.test_suite()
     Test suite including all test suites
```
### <span id="page-4-3"></span>**oarpy.tests.test\_oarjob module**

```
class oarpy.tests.test_oarjob.test_oarjob(methodName='runTest')
    Bases: unittest.case.TestCase
```

```
definition(seconds, name)
```
#### **setUp**()

Hook method for setting up the test fixture before exercising it.

```
skipoar()
```

```
tearDown()
```
Hook method for deconstructing the test fixture after testing it.

```
test_immediate()
```

```
test_interrupt()
```

```
test_jobfactory()
```

```
test_notimmediate()
```
**test\_status**()

```
test_suspend()
```

```
oarpy.tests.test_oarjob.test_suite()
     Test suite including all test suites
```
### <span id="page-5-2"></span>**oarpy.tests.test\_oarresource module**

```
class oarpy.tests.test_oarresource.test_oarresource(methodName='runTest')
    Bases: unittest.case.TestCase
```

```
test_cores()
```

```
test_from_cli()
```

```
test_to_cli()
```

```
oarpy.tests.test_oarresource.test_suite()
     Test suite including all test suites
```
### <span id="page-5-3"></span>**oarpy.tests.test\_oarshell module**

```
oarpy.tests.test_oarshell.test_suite()
     Test suite including all test suites
```

```
class oarpy.tests.test_oarshell.test_utils(methodName='runTest')
    Bases: unittest.case.TestCase
```

```
skipoar()
```
**test\_cli**()

```
test_installed()
```

```
test_oarstat()
```
### <span id="page-5-1"></span>**Module contents**

### **1.1.2 Submodules**

### <span id="page-5-0"></span>**1.1.3 oarpy.oarjob module**

```
class oarpy.oarjob.Job(jobid)
```
Bases: object

Manage existing jobs but does not create new jobs

**command**

**definition**

**exists**

**exit\_code**

Returns

- <span id="page-6-0"></span>• None: interrupted by user
- $\bullet$  ==0: success
- $\cdot$  !=0: error

**fixed\_stats**(*\*\*kwds*)

#### **has\_error**

**interrupt**()

Stop a running, waiting or holding job

### **is\_finished**

**is\_intermediate**

- **is\_running**
- **is\_terminated**
- **is\_waiting**

**jobid**

```
log_base
```
**log\_directory**

**name**

```
needsresume
```
**project**

**remove\_logs**()

#### **resource**

**resume**()

Resume suspended job or schedule job for execution

#### **runtime**

Effective execution time, excluding queue time

**stats**

**status**

**stderr**

**stderr\_file**

**stdout**

**stdout\_file**

```
stop()
```
Stop a running, waiting or holding job

#### **suspend**()

Remove job from schedule or suspend running job (currently not permitted)

#### **time\_enqueued**

Time this job was enqueue (not scheduled for execution)

#### **time\_scheduled**

Time this job was scheduled, excluding queue and runtime

#### <span id="page-7-1"></span>**time\_to\_start**

Time until the job starts

**wait**(*states=('Terminated'*, *'Error')*, *timeout=None*, *refresh=1*, *silent=False*)

#### Parameters

- **states** (str or tuple) state or states we are waiting for
- **timeout** (int or None) if not none, second before the timeout.
- **refresh**  $(int)$  time (in seconds) between two observations of the job state
- **silent** if False then write to stdout advancement ('.')

#### **working\_directory**

```
class oarpy.oarjob.JobFactory(command=None, resource=None, name=None, project=None,
                                    working_directory=None, log_directory=None, log_base=None,
                                    **resource_parameters)
```
Bases: object

Define and submit new jobs

**cli\_arguments**

**cli\_string**

#### **log\_base**

**name**

```
submit(hold=False)
```
oarpy.oarjob.**search**(*name=None*, *project=None*, *owner=None*, *state=None*, *start=None*, *end=None*, *\*\*properties*)

#### **Parameters**

- **name**  $(str)$  –
- **project** (str) –
- **owner**  $(str)$  –
- **start** (datetime) –
- **end** (datetime) –
- $state(str)$  –

Return list list of jobs

oarpy.oarjob.**submit**(*hold=False*, *\*\*parameters*)

### <span id="page-7-0"></span>**1.1.4 oarpy.oarresource module**

```
class oarpy.oarresource.Resource(host=None, nodes=None, cpu=None, core=None,
                                     gpu=False, walltime=None, mem_core_mb=None, **proper-
                                     ties)
    Bases: object
    cli_arguments
    cli_string
    cores
```
<span id="page-8-1"></span>**classmethod from\_cli**(*cmd*, *properties=None*) **memory walltime** oarpy.oarresource.**str2walltime**(*s*)

### <span id="page-8-0"></span>**1.1.5 oarpy.oarshell module**

oarpy.oarshell.**cli\_args2str**(*\*cli\_arguments*)

oarpy.oarresource.**walltime2str**(*tdelta*)

oarpy.oarshell.**cli\_getarg**(*cli\_arguments*, *flag*)

oarpy.oarshell.**cli\_str2args**(*cmd*)

oarpy.oarshell.**execute**(*\*args*)

oarpy.oarshell.**executejson**(*cmd*, *\*args*)

**Parameters** cmd  $(str)$  –

Return tuple out(dict), err(str or None), exitcode(int)

```
oarpy.oarshell.installed(*args)
```
oarpy.oarshell.**jobdel**(*jobid*, *signal=None*)

oarpy.oarshell.**jobhold**(*jobid*)

```
oarpy.oarshell.jobresume(jobid)
```
oarpy.oarshell.**jobstats**(*jobid*)

Parameters **jobid** (int) –

Return tuple out(str or None), err(str or None), exitcode(int)

oarpy.oarshell.**jobstatus**(*jobid*)

Parameters **jobid** (int) –

Return str or None

- None: means job is not registered
- Hold: not scheduled (needs to be resumed)
- Waiting: scheduled for execution
- Suspended: running process is suspended (needs to be resumed)
- Launching: process is starting
- Running: process is running
- Resuming: resuming after hold or suspended
- Finishing: process is stopping
- Terminated: process finished successfully
- Error: process finished successfully

```
oarpy.oarshell.oarinstalled()
```
<span id="page-9-2"></span>oarpy.oarshell.**oarjobstat**(*jobid*, *\*args*) oarstat for a single job

Parameters **jobid** (int) -

Return tuple out(str or dict or None), err(str or None), exitcode(int)

oarpy.oarshell.**oarstat**(*\*args*)

Return tuple out(dict), err(str or None), exitcode(int)

```
oarpy.oarshell.oarsub(*args)
```
Return tuple out(str or None), err(str or None), exitcode(int)

### <span id="page-9-1"></span>**1.1.6 oarpy.timeutils module**

```
oarpy.timeutils.add(dt, **kwargs)
```
Parameters dt (datetime) -

#### Return datetime

```
oarpy.timeutils.astimezone(dt, tz)
```

```
oarpy.timeutils.fromtimestamp(stamp, tz=tzlocal())
```
### Parameters

- **stamp** (int) seconds since UNIX epoch
- **tz**  $(t \text{zinfo})$  local by default (Optional)

#### Return datetime tz-aware

```
oarpy.timeutils.now(tz=tzlocal())
```
**Parameters**  $tz(tzinfo) - local by default$ 

Return datetime tz-aware

```
oarpy.timeutils.totimestamp(dt)
```
Parameters dt (datetime) – assume local tz when tz-unaware

Return int seconds since UNIX epoch

### <span id="page-9-0"></span>**1.1.7 Module contents**

# CHAPTER 2

## **Tutorials**

## <span id="page-10-1"></span><span id="page-10-0"></span>**2.1 Quick start**

### **2.1.1 Submit**

Run an OAR job that prints "Hello world" (only "command" is a required argument):

```
[8]: from oarpy.oarjob import submit
    job = submit(command='echo "Hello word"', name='quickstart',
                 project='oarpy', core=1, gpu=False, walltime={'hours':2})
    print(job)
    job.wait()
    if job.exit_code:
        print('Failed:\n{}'.format(job.stderr))
    elif job.exit_code is None:
        print('Interrupted:\n{}'.format(job.stdout))
    else:
        print('Succes:\n{}'.format(job.stdout))
    job.remove_logs()
    Job(1131384)
     name = quickstart
     project = oarpy
     state = Waiting
     owner = denolf
     runtime = 0:00:00...
    Succes:
    Hello word
```
### **2.1.2 Search**

Find the job started above in case you know the job ID:

```
[9]: from oarpy.oarjob import Job
    job = Job(1131384)print(job)
    Job(1131384)
     name = quickstart
     project = oarpy
     state = Terminated
     owner = denolf
     runtime = 0:00:07
```
Find the job started above in case you do not know the job ID (not all arguments are necessary):

```
[10]: from oarpy.oarjob import search
     from oarpy import timeutils
     import os
     owner = os.getlogin()
     start = timeutils.add(timeutils.now(), minutes=-3)
     jobs = search(owner=owner, start=start, name='quickstart',
                   project='oarpy', state='Terminated')
     print(jobs)
      [Job(1131384)]
```
### <span id="page-11-0"></span>**2.2 Getting started**

### **2.2.1 Hello world**

OAR job that prints "Hello world" to the standard output.

```
Minimal
```

```
[1]: from oarpy import oarjob
    jobdef = oarjob.JobFactory(command='echo "Hello word"')
    job = jobdef.submit()
    print(job)
    job.wait()
    if job.exit_code:
        print('Failed:\n{}'.format(job.stderr))
    elif job.exit_code is None:
        print('Interrupted:\n{}'.format(job.stdout))
    else:
        print('Succes:\n{}'.format(job.stdout))
    job.remove_logs()
    Job(1130826)
     name = OAR
```

```
project = default
state = Waiting
owner = denolf
runtime = 0:00:00
...
Succes:
Hello word
```
#### **With resources and postponed execution**

```
[2]: from oarpy import oarjob
    from oarpy.oarresource import Resource
    resource = Resource(core=1, walltime={'hours':1,'minutes':30}, gpu=False)
    jobdef = oarjob.JobFactory(name='helloworld', project='oarpy',
                                command='echo "Hello word"', resource=resource)
    job = jobdef.submit(hold=True)
    print(job)
    job.wait(states='Hold')
    # job is waiting for you to resume it
    job.resume()
    job.wait()
    if job.exit_code:
        print('Failed:\n{}'.format(job.stderr))
    elif job.exit_code is None:
        print('Interrupted:\n{}'.format(job.stdout))
    else:
        print('Succes:\n{}'.format(job.stdout))
    job.remove_logs()
    Job(1130827)
     name = helloworld
     project = oarpy
     state = Hold
     owner = denolf
     runtime = 0:00:00...
    Succes:
    Hello word
```
### **2.2.2 Job management**

Find all jobs started in the last 5 minutes:

```
[3]: from oarpy import oarjob
    from oarpy import timeutils
    start = timeutils.add(timeutils.now(), minutes=-1)
    jobs = oarjob.search(start=start)
```

```
print(sorted(jobs))
print(set([(job['owner'], job.status) for job in jobs]))
[Job(1130826), Job(1130827), Job(976220)]
set([(u'ljacques', u'Error'), (u'denolf', u'Terminated')])
```
Retrieve job definition (can be used to resubmit a job):

```
[4]: from oarpy import oarjob
    job = oarjob.Job(1103714)
    if job.exists:
        jobdef = job.definition
        stats = job.stats
        print('Initial request:\n {}\n'.format(stats['initial_request']))
        print('Wanted resources:\n {}\n'.format(stats['wanted_resources']))
        print('Properties:\n {}\n'.format(stats['properties']))
        print('Job resource:\n {}\n'.format(jobdef.resource))
        print('Job definition:\n {}\n'.format(jobdef))
    Initial request:
    Wanted resources:
     -l "{type = 'default'}/host=1/core=16,walltime=16:0:0"
    Properties:
     (((((gpu='YES') AND desktop_computing = 'NO') AND cluster = 'NICE') AND opsys =
     ˓→'debian8') AND interactive = 'MIXED') AND drain='NO'
    Job resource:
     -l nodes=1/core=16,walltime=16:00:00 -p "gpu='YES' and drain='NO'"
    Job definition:
     -n Gecko_2_0p7um_2474_3031__001_.par --project default -d /mntdirect/_data_visitor/
     ˓→md1189/id17/GeckosHR/Gecko_2/Gecko_2_0p7um_2474_3031__001_/Slices -O OAR.Gecko_2_
     ˓→0p7um_2474_3031__001_.par.%jobid%.stdout -E OAR.Gecko_2_0p7um_2474_3031__001_.par.
     ˓→%jobid%.stderr -l nodes=1/core=16,walltime=16:00:00 -p "gpu='YES' and drain='NO'" /
     ˓→mntdirect/_data_visitor/md1189/id17/GeckosHR/Gecko_2/Gecko_2_0p7um_2474_3031__001_/
     ˓→Slices//./tmpmd1189.sh
```
Remove the log files of all succesfully finished jobs of a particular user and project:

```
[5]: from oarpy import oarjob
    jobs = oarjob.search(owner='testuser', project='oarpy', state='Terminated')
    for job in jobs:
        job.remove_logs()
```
## <span id="page-13-0"></span>**2.3 OAR jobs from python**

The library provides three main classes:

- oarpy.oarjob.Job: manage existing jobs (status, stop, suspend, resume)
- oarpy.oarjob.JobFactory: define and launch jobs (creates oarpy.oarjob.Job)

• oarpy.oarresource.Resource: optional OAR resources for JobFactory (nodes, cores, gpu)

```
[1]: import logging
    logging.basicConfig()
    def debug(b):
        if b:
            logging.getLogger('oarpy').setLevel(logging.DEBUG)
        else:
            logging.getLogger('oarpy').setLevel(logging.INFO)
    from time import sleep
    from oarpy import oarjob
    from oarpy.oarresource import Resource
```
### **2.3.1 Monitor jobs**

Jobs can be monitored based on their job ID:

```
[2]: # Invalid job ID
    job = oarjob.Job(0)
    assert(not job.exists)
    # Valid job ID
    job = oarjob.Job(1)
    # Context manager is optional (reduces queries)
    with job.fixed_stats():
        if job.exists:
            # Specific statistics
            print(job['assigned_network_address'])
            print(job['assigned_resources'])
            print(job['walltime'])
             # All statistics
            for k,v in job.stats.items():
                 print('{}: {}'.format(k,v))
             # Statistics exposed as attributes
             job.is_finished
             job.is_running
             job.is_waiting
             job.is_intermediate
             job.needsresume
             job.time_to_start
             job.time_enqueued
             job.time_scheduled
            assert(job.status==job['state'])
    [u'hpc2-0701']
    [2353]
    2:00:00
    resubmit_job_id: 0
    owner: forstner
    submissionTime: 2018-08-16 10:16:00+02:00
    message: R=1,W=2:0:0,J=I,Q=interactive (Karma=0.000)
    jobType: INTERACTIVE
    queue: interactive
```

```
launchingDirectory: /users/forstner
exit_code: None
properties: ((((desktop_computing = 'NO') AND gpu = 'NO') AND cluster = 'NICE') AND
˓→opsys = 'debian8') AND drain='NO'
state: Terminated
stopTime: 2018-08-16 10:16:11+02:00
job_user: forstner
assigned_network_address: [u'hpc2-0701']
walltime: 2:00:00
events: [{u'job_id': 1, u'event_id': u'1', u'date': 1534407371, u'type': u'SWITCH_
˓→INTO_TERMINATE_STATE', u'to_check': u'NO', u'description': u'[bipbip 1] Ask to
˓→change the job state'}]
array_index: 1
assigned_resources: [2353]
array_id: 1
dependencies: []
startTime: 2018-08-16 10:16:02+02:00
reservation: None
stdout_file: OAR.1.stdout
types: []
Job_Id: 1
cpuset_name: forstner_1
name: None
initial_request:
scheduledStart: None
wanted_resources: -l "{type = 'default'}/core=1,walltime=2:0:0"
project: default
stderr file: OAR.1.stderr
command:
```
Jobs can be searched for based on date, name, project, owner and other properties:

```
[3]: from oarpy import timeutils
    end = timeutils.now()
    start = timeutils.add(end,minutes=-10)
    jobs = oarjob.search(start=start, end=end)
    print(str(len(jobs))+' jobs found')
    examples = \{\}for job in jobs:
         if job.status not in examples:
             examples[job.status] = job
    for job in examples.values():
        with job.fixed_stats():
            print(job)
            print(' time_to_start: {}'.format(job.time_to_start))
            print(' time_enqueued: {}'.format(job.time_enqueued))
            print(' time_scheduled: {}'.format(job.time_scheduled))
            print(' runtime: {}'.format(job.runtime))
    15 jobs found
    Job(1124788)
     name = PyHST
     project = default
```

```
state = Terminated
owner = in1081runtime = 0:00:54time_to_start: 0:00:00
time_enqueued: 1:46:34.100600
time_scheduled: 0:00:00
runtime: 0:00:54
Job(1125510)
name = None
project = default
state = Running
owner = bona
runtime = 0:02:28.569919
time_to_start: 0:00:00
time_enqueued: 0:00:25
time_scheduled: 0:00:00
runtime: 0:02:28.571296
Job(1122760)
name = None
project = default
state = Waiting
owner = in1096runtime = 0:00:00time_to_start: 15:25:03.953672
time_enqueued: 21:21:38
time_scheduled: 0:00:00
runtime: 0:00:00
```
### **2.3.2 Define jobs**

The minimal job definition requires only a shell command

```
[4]: jobdef = oarjob.JobFactory(command="ls")
    print(jobdef)
    -n OAR -O %jobname%.%jobid%.stdout -E %jobname%.%jobid%.stderr ls
```
A job can be identified by name and project

```
[5]: jobdef = oarjob.JobFactory(name='test', project='oarpy', command='ls')
    print(jobdef)
    -n test --project oarpy -O %jobname%.%jobid%.stdout -E %jobname%.%jobid%.stderr ls
```
Working and log directories can be specified (current directory by default). These directories must exist.

```
[6]: jobdef = oarjob.JobFactory(name='test', project='oarpy', command='ls',
                                working_directory='/tmp/oarpy', log_directory='/tmp/oarpy/
    \rightarrowlog')
    print(jobdef)
    -n test --project oarpy -d /tmp/oarpy -O /tmp/oarpy/log/%jobname%.%jobid%.stdout -E /
     ˓→tmp/oarpy/log/%jobname%.%jobid%.stderr ls
```
A job definition can also specify the resources required to execute the job:

• nodes: number of nodes (default: 1)

- cpu: number of cpu's per node (default: 1)
- core: number of cores per cpu (default: 1)
- gpu: boolean (default: False)
- mem\_core\_mb: minimal memory per core (default: 8000 MB)
- walltime: is a number (default: 2 hours) or a dictionary with at least one of keys "days, seconds, minutes, hours, weeks"
- custom properties: e.g. cpu\_vendor=('=','INTEL')

This starts nodes  $\times$  cpu  $\times$  core processes distributed over the specified nodes and cpu's.

```
[7]: resource = Resource(nodes=1, core=8, walltime={'minutes':1})
    jobdef = oarjob.JobFactory(name='test', project='oarpy',
                                command='ls', resource=resource)
    print(jobdef)
    -n test --project oarpy -0 %jobname%.%jobid%.stdout -E %jobname%.%jobid%.stderr -1
     ˓→nodes=1/core=8,walltime=00:01:00 ls
```
### **2.3.3 Launch jobs**

Function to define test jobs

```
[8]: def definition(seconds):
        command = 'python -c "from time import sleep\nfor i in range({}):\n print(i)\n
     ˓→sleep(1)"'
        resource = Resource(core=1,walltime={'seconds':seconds*3})
        return oarjob.JobFactory(name='test{}'.format(seconds), project='oarpy',
                                  resource=resource, command=command.format(seconds))
```
#### **Immediate execution**

Schedule job for execution, wait until done and show output:

```
[9]: if True:
        print("Schedule job")
        job = definition(5).submit()
        print(job)
        print("Wait until finished ...")
        job.wait()
        print(job)
        if job.exit_code:
            print('Failed:\n{}'.format(job.stderr))
        else:
            print('Succes:\n{}'.format(job.stdout))
        job.remove_logs()
    Schedule job
    Job(1125513)
     name = test5
     project = oarpy
     state = Waiting
     owner = denolf
     runtime = 0:00:00
```

```
Wait until finished ...
...
Job(1125513)
name = test5project = oarpy
state = Terminated
owner = denolf
runtime = 0:00:29Succes:
\cap1
2
3
4
```
### **Postpone execution**

Enqueue job, wait until enqueued, schedule for execution, wait until done and show output:

```
[10]: if True:
         print("Enqueue job")
         job = definition(5).submit(hold=True)
         print(job)
         print("Wait until enqueued ...")
         job.wait(states='Hold')
         print(job)
        print("Schedule job")
         job.resume()
         print("Wait until finished ...")
         job.wait()
         print(job)
         if job.exit_code:
             print('Failed:\n{}'.format(job.stderr))
         else:
             print('Succes:\n{}'.format(job.stdout))
         job.remove_logs()
     Enqueue job
     Job(1125516)
      name = test5
      project = oarpy
      state = Hold
      owner = denolf
      runtime = 0:00:00
     Wait until enqueued ...
     Job(1125516)
      name = test5project = oarpy
      state = Hold
      owner = denolf
      runtime = 0:00:00Schedule job
     Wait until finished ...
     ...
     Job(1125516)
```

```
name = test5project = oarpy
state = Terminated
owner = denolf
runtime = 0:00:29Succes:
\Omega1
2
3
4
```
### **Suspend**

Schedule job for execution, wait until running, suspend/resume, wait until done and show output:

```
[11]: if True:
         print("Schedule job")
          job = definition(60).submit()
         print(job)
         print("Wait until started ...")
         job.wait(states=('Running', 'Terminated', 'Error'))
         print(job)
         print("Suspend job")
         try:
              job.suspend()
         except RuntimeError:
             print("This operation is currently not permitted")
          else:
             print("Wait until suspended ...")
              job.wait_needsresume(states=('Hold', 'Suspended'))
             print(job)
             print("Resume job")
              job.resume()
         print("Wait until finished ...")
         job.wait()
         print(job)
         if job.exit_code:
             print('Failed:\n{}'.format(job.stderr))
         else:
             print('Succes:\n{}'.format(job.stdout))
          job.remove_logs()
     Schedule job
     Job(1125518)
      name = test60project = oarpy
      state = Waiting
      owner = denolf
      runtime = 0:00:00
     Wait until started ...
      ...
     Job(1125518)
      name = test60project = oarpy
```

```
state = Running
owner = denolf
runtime = 0:00:24.181162
Suspend job
ERROR:root:Cannot suspend job (Jobid=1125518,Error=1,EPERM)
/!\ Cannot hold 1125518 : the job is not in the right state (try '-r' option).
This operation is currently not permitted
Wait until finished ...
...
Job(1125518)
name = test60project = oarpy
state = Terminated
owner = denolf
runtime = 0:01:23
Succes:
0
1
2
3
4
5
6
7
8
9
10
11
12
13
14
15
16
17
18
19
20
21
22
23
24
25
26
27
28
29
30
31
32
33
34
35
36
37
38
```
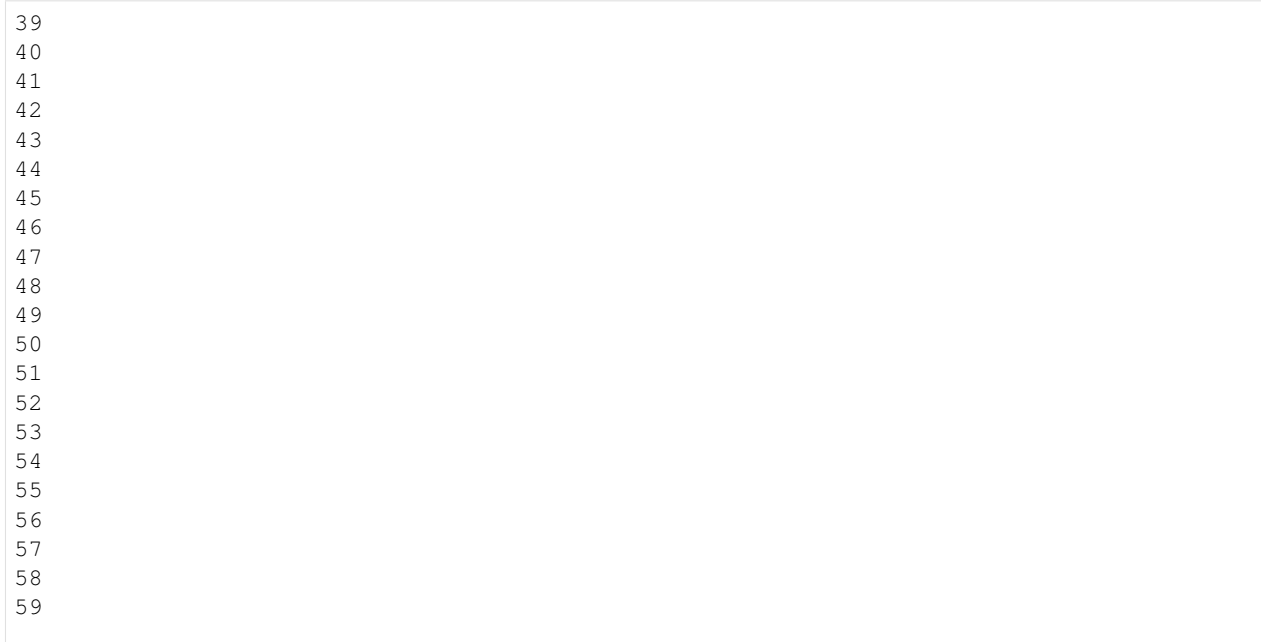

#### **Interrupt**

Schedule job for execution, waiting until running, interrupt, wait until done and show output:

```
[12]: if True:
         print("Schedule job")
         job = definition(60).submit()
         print(job)
         print("Wait until started ...")
         job.wait(states=('Running', 'Terminated', 'Error'))
         sleep(5)
         print("Interrupt")
         job.interrupt()
         print("Wait until finished ...")
         job.wait()
         print(job)
         if job.exit_code:
             print('Failed:\n{}'.format(job.stderr))
         elif job.exit_code is None:
             print('Interrupted:\n{}'.format(job.stdout))
         else:
             print('Succes:\n{}'.format(job.stdout))
         job.remove_logs()
     Schedule job
     Job(1125521)
      name = test60project = oarpy
      state = Waiting
      owner = denolf
      runtime = 0:00:00
     Wait until started ...
     ...
```

```
Interrupt
Wait until finished ...
...
Job(1125521)
name = test60
project = oarpy
state = Error
owner = denolf
runtime = 0:00:53Interrupted:
```
*[Tutorials](#page-10-0)* Some examples on how to use the library

*[oarpy](#page-4-0)* API documentation

# CHAPTER 3

Indices and tables

- <span id="page-24-0"></span>• genindex
- modindex
- search

## Python Module Index

### <span id="page-26-0"></span>o

```
oarpy, 6
oarpy.oarjob, 2
oarpy.oarresource, 4
oarpy.oarshell, 5
oarpy.tests, 2
oarpy.tests.test_all, 1
oarpy.tests.test_oarjob, 1
oarpy.tests.test_oarresource, 2
oarpy.tests.test_oarshell, 2
oarpy.timeutils, 6
```
### Index

## <span id="page-28-0"></span>A

add() (*in module oarpy.timeutils*), [6](#page-9-2) astimezone() (*in module oarpy.timeutils*), [6](#page-9-2)

## C

cli\_args2str() (*in module oarpy.oarshell*), [5](#page-8-1) cli\_arguments (*oarpy.oarjob.JobFactory attribute*), [4](#page-7-1) cli\_arguments (*oarpy.oarresource.Resource attribute*), [4](#page-7-1) cli\_getarg() (*in module oarpy.oarshell*), [5](#page-8-1) cli\_str2args() (*in module oarpy.oarshell*), [5](#page-8-1) cli\_string (*oarpy.oarjob.JobFactory attribute*), [4](#page-7-1) cli\_string (*oarpy.oarresource.Resource attribute*), [4](#page-7-1) command (*oarpy.oarjob.Job attribute*), [2](#page-5-4)

cores (*oarpy.oarresource.Resource attribute*), [4](#page-7-1)

## D

definition (*oarpy.oarjob.Job attribute*), [2](#page-5-4) definition() (*oarpy.tests.test\_oarjob.test\_oarjob method*), [1](#page-4-4)

## E

execute() (*in module oarpy.oarshell*), [5](#page-8-1) executejson() (*in module oarpy.oarshell*), [5](#page-8-1) exists (*oarpy.oarjob.Job attribute*), [2](#page-5-4) exit\_code (*oarpy.oarjob.Job attribute*), [2](#page-5-4)

## F

fixed\_stats() (*oarpy.oarjob.Job method*), [3](#page-6-0) from\_cli() (*oarpy.oarresource.Resource class method*), [4](#page-7-1)

fromtimestamp() (*in module oarpy.timeutils*), [6](#page-9-2)

## H

has\_error (*oarpy.oarjob.Job attribute*), [3](#page-6-0)

## I

installed() (*in module oarpy.oarshell*), [5](#page-8-1)

interrupt() (*oarpy.oarjob.Job method*), [3](#page-6-0) is\_finished (*oarpy.oarjob.Job attribute*), [3](#page-6-0) is\_intermediate (*oarpy.oarjob.Job attribute*), [3](#page-6-0) is\_running (*oarpy.oarjob.Job attribute*), [3](#page-6-0) is\_terminated (*oarpy.oarjob.Job attribute*), [3](#page-6-0) is\_waiting (*oarpy.oarjob.Job attribute*), [3](#page-6-0)

### J

```
Job (class in oarpy.oarjob), 2
jobdel() (in module oarpy.oarshell), 5
JobFactory (class in oarpy.oarjob), 4
jobhold() (in module oarpy.oarshell), 5
jobid (oarpy.oarjob.Job attribute), 3
jobresume() (in module oarpy.oarshell), 5
jobstats() (in module oarpy.oarshell), 5
jobstatus() (in module oarpy.oarshell), 5
```
### L

log\_base (*oarpy.oarjob.Job attribute*), [3](#page-6-0) log\_base (*oarpy.oarjob.JobFactory attribute*), [4](#page-7-1) log\_directory (*oarpy.oarjob.Job attribute*), [3](#page-6-0)

### M

memory (*oarpy.oarresource.Resource attribute*), [5](#page-8-1)

## N

name (*oarpy.oarjob.Job attribute*), [3](#page-6-0) name (*oarpy.oarjob.JobFactory attribute*), [4](#page-7-1) needsresume (*oarpy.oarjob.Job attribute*), [3](#page-6-0) now() (*in module oarpy.timeutils*), [6](#page-9-2)

## O

oarinstalled() (*in module oarpy.oarshell*), [5](#page-8-1) oarjobstat() (*in module oarpy.oarshell*), [5](#page-8-1) oarpy (*module*), [6](#page-9-2) oarpy.oarjob (*module*), [2](#page-5-4) oarpy.oarresource (*module*), [4](#page-7-1) oarpy.oarshell (*module*), [5](#page-8-1) oarpy.tests (*module*), [2](#page-5-4)

```
oarpy.tests.test_all (module), 1
oarpy.tests.test_oarjob (module), 1
oarpy.tests.test_oarresource (module), 2
oarpy.tests.test_oarshell (module), 2
oarpy.timeutils (module), 6
oarstat() (in module oarpy.oarshell), 6
oarsub() (in module oarpy.oarshell), 6
```
## P

project (*oarpy.oarjob.Job attribute*), [3](#page-6-0)

## R

remove\_logs() (*oarpy.oarjob.Job method*), [3](#page-6-0) Resource (*class in oarpy.oarresource*), [4](#page-7-1) resource (*oarpy.oarjob.Job attribute*), [3](#page-6-0) resume() (*oarpy.oarjob.Job method*), [3](#page-6-0) runtime (*oarpy.oarjob.Job attribute*), [3](#page-6-0)

## S

search() (*in module oarpy.oarjob*), [4](#page-7-1) setUp() (*oarpy.tests.test\_oarjob.test\_oarjob method*), [1](#page-4-4) skipoar() (*oarpy.tests.test\_oarjob.test\_oarjob method*), [1](#page-4-4) skipoar() (*oarpy.tests.test\_oarshell.test\_utils method*), [2](#page-5-4) stats (*oarpy.oarjob.Job attribute*), [3](#page-6-0) status (*oarpy.oarjob.Job attribute*), [3](#page-6-0) stderr (*oarpy.oarjob.Job attribute*), [3](#page-6-0) stderr\_file (*oarpy.oarjob.Job attribute*), [3](#page-6-0) stdout (*oarpy.oarjob.Job attribute*), [3](#page-6-0) stdout\_file (*oarpy.oarjob.Job attribute*), [3](#page-6-0) stop() (*oarpy.oarjob.Job method*), [3](#page-6-0) str2walltime() (*in module oarpy.oarresource*), [5](#page-8-1) submit() (*in module oarpy.oarjob*), [4](#page-7-1) submit() (*oarpy.oarjob.JobFactory method*), [4](#page-7-1) suspend() (*oarpy.oarjob.Job method*), [3](#page-6-0)

## T

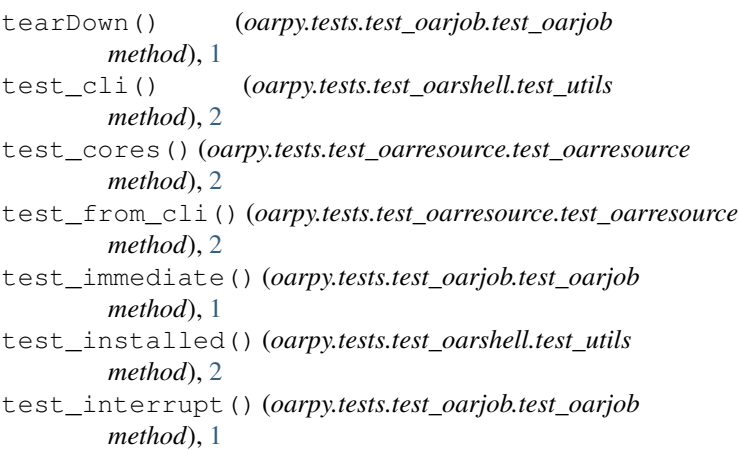

test\_jobfactory() (*oarpy.tests.test\_oarjob.test\_oarjob method*), [1](#page-4-4) test\_notimmediate() (*oarpy.tests.test\_oarjob.test\_oarjob method*), [2](#page-5-4) test\_oarjob (*class in oarpy.tests.test\_oarjob*), [1](#page-4-4) test\_oarresource (*class in oarpy.tests.test\_oarresource*), [2](#page-5-4) test\_oarstat() (*oarpy.tests.test\_oarshell.test\_utils method*), [2](#page-5-4) test\_status() (*oarpy.tests.test\_oarjob.test\_oarjob method*), [2](#page-5-4) test\_suite() (*in module oarpy.tests.test\_all*), [1](#page-4-4) test\_suite() (*in module oarpy.tests.test\_oarjob*), [2](#page-5-4) test\_suite() (*in module oarpy.tests.test\_oarresource*), [2](#page-5-4) test\_suite() (*in module oarpy.tests.test\_oarshell*), [2](#page-5-4) test\_suspend() (*oarpy.tests.test\_oarjob.test\_oarjob method*), [2](#page-5-4) test\_to\_cli() (*oarpy.tests.test\_oarresource.test\_oarresource method*), [2](#page-5-4) test\_utils (*class in oarpy.tests.test\_oarshell*), [2](#page-5-4) time\_enqueued (*oarpy.oarjob.Job attribute*), [3](#page-6-0) time\_scheduled (*oarpy.oarjob.Job attribute*), [3](#page-6-0)

time\_to\_start (*oarpy.oarjob.Job attribute*), [3](#page-6-0)

totimestamp() (*in module oarpy.timeutils*), [6](#page-9-2)

### W

wait() (*oarpy.oarjob.Job method*), [4](#page-7-1) walltime (*oarpy.oarresource.Resource attribute*), [5](#page-8-1) walltime2str() (*in module oarpy.oarresource*), [5](#page-8-1) working\_directory (*oarpy.oarjob.Job attribute*), [4](#page-7-1)